**Adobe Photoshop 2021 (Version 22.3.1) Patch full version PC/Windows**

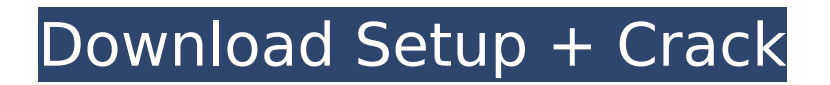

## **Adobe Photoshop 2021 (Version 22.3.1) Activator [32|64bit]**

Adobe InDesign vs. QuarkXpress QuarkXpress, an Adobe product, is a desktop publishing (DTP) software used to design, layout, print, and mail newsletters. InDesign (just like Illustrator) is used to create print and web layout material. Adobe InDesign has a

#### **Adobe Photoshop 2021 (Version 22.3.1) Crack+ Free PC/Windows**

The following list contains features of Photoshop Elements, a list of tools that can be found only in Photoshop Elements (no equivalent commands in Photoshop itself), and links to further reading and videos about these tools and the product. To be sure your Photoshop Elements has the features you want to use, compare the versions available for Windows and macOS. Table of Contents Basic Editing You can edit images in the following tools: Adobe Photoshop Elements Free 11.1 Import and Export: Adobe has released a version of Photoshop Elements free of the paid subscription requirement for online storage for the transfer of images to the cloud. Working with Images: Edit image layers To change the color of a specific color block within an image, use the eyedropper. Click inside the color block you want to change. Then select a new color in the color palette. Alternatively you can select and move the layer around to select multiple colors. To correct a red-eye problem, use the red-eye removal tool. This feature is useful if you use a flash camera. Add Adjustment Layers: To convert an image to black and white, use the Black and White Adjustment Layer. To create the most basic version of a gradient, use the Gradient Map Adjustment Layer. Remove Adjustment Layers: To remove an adjustment layer, click the menu button () on the top left of the Layers panel, and choose Remove Adjustment Layer. Adding special effects: Add special effects to an image by choosing from one of the special effect options: Vignette, Posterization, Curves, Black & White, High Contrast, Invert, Sepia Tone, Color Replacement, Burn, and Dodge. Straighten an Image: Use the Straighten tool to straighten images. For example, you can use the tool to remove unwanted objects from an image. To see how the tool works, play with the Curves tool. You can also use the Lens Correction tool to fix crooked or distorted lenses. Rotate an Image: Rotate an image clockwise (CW) and counterclockwise (CCW) by pressing and holding the + and − keys. To rotate an image CCW, hold the control key and then press the  $+$  key. To ensure that the image remains in perspective, use the Grid tool. You can 388ed7b0c7

### **Adobe Photoshop 2021 (Version 22.3.1) Product Key**

The Gradient tool allows you to set color transitions from one point to another. In the latest version of Photoshop, these transitions can be linear, radial, and even other types of gradients. The Healing Brush can be used to fix minor defects in an image. It uses the same technology that is used to remove wrinkles from fabric. The Pen tool allows you to draw simple shapes, like circles and rectangles, or more complex lines, like polygons or splines. The Type tool is similar to the Pen tool. The type tool can be used to create text that will appear on your document or inside a specified area. The Lasso tool can be used to isolate areas of an image and remove them from the background. The simplest use of the Lasso tool is to remove small background objects. The Lasso tool also can be used to draw a selection box around a section of an image. The Warp tool can be used to deform objects to make them look different. The tool is available in both the Pen and Lasso modes. The Pen tool allows you to push and pull shapes around. The Lasso tool can be used to deform various shapes in an image. The Path tool allows you to draw shapes, such as circles, rectangles, and polygons. This type of tool is sometimes called the drawing tool. The Path tool can be used to create shapes that have effects applied to them. The Path Selection tool allows you to choose any existing path that you draw or trace on a document. The Path Selection tool also works with the Lasso tool. The Photoshop book that you purchase will tell you how to use the various tools in Photoshop. Check out the online tutorials on the Adobe website. There, you can find numerous tutorials as well as a complete guide to Photoshop with the tutorial. While computers are important to us these days, they are only as powerful as their hardware. Some computer hardware manufactures include less expensive features in the computer. This is because the processing and display components that these companies sell to customers are relatively expensive. As a result, many of the computer's features are not as powerful as they could be. If you want your computer to run better, you need to buy a better computer. If you want to reduce your computer's power usage, you need a power-saving computer. Here are a few common features on a less powerful computer: The use of a less powerful computer will cost more when you buy a computer that has a bigger hard drive. That's

### **What's New in the?**

Friday, November 10, 2016 Here you have it folks, the first 50 (at least) listings for the upcoming Philly Market Experience 2016, the first ever Super Mega Market experience in Philly. Whole Foods Market is partnering with several creatives and artists to throw a block party style installation at their former Philadelphia Market location on Juniper St. From November 10 to November 24 this will be a great opportunity to experience the Philadelphia market and the food that it carries while you enjoy the vibes of Philly. A street party of sorts, The Philadelphia Market Experience 2016 takes place at 1334 Juniper St., Philadelphia, PA 19102 from November 10, 2016 through November 24, 2016, 4:00 p.m.- midnight. Food vendors, farmers, local food producers, market goods, artists and vendors come together for a pop up market that will exceed your expectations. The market will feature a combination of retail and mobile food trucks offering a variety of dishes and beverages, entertainment, educational panels, live music, local beer and wine, interactive art and objects and local farmers and vendors that will open their doors to the general public for the first time ever. The market also presents a curated selection of artisanal and specialty goods like candles, clothing, jewelry, artwork, beer, wine, spirits, artisanal food and more. From conception of the concept, theme, design and development to management and logistics, from artist to event manager – the project is being spearheaded by Joe Kish, Margaret Lynch and Jeff Roberts of Largo, and Alexie Nieves of Designs for Artisans. Meet the artists and listen to the stories from their creative journeys. There will also be on-site culinary demos from local Philadelphia food brands. Visit with vendors and farm stands for the first time and try the food that they make and grow. Noise demos will take place throughout the day. Guests are encouraged to wear noise-canceling headphones for maximum

enjoyment. The Philadelphia Market Experience 2016 is produced by New Roots for Philly. Philly has a rich history of social and cultural engagement. While many were celebrating our past, some were looking ahead to one of the City's biggest events – the Philadelphia Market Experience. The more than 60 vendors set up shop at 1334 Juniper St. on November 10, 2016. A street party-like atmosphere filled with food, culture, music, entertainment and education provided guests with something to engage with and an opportunity to experience a creative market unlike

# **System Requirements:**

Tiberian Sun: 240MB (1.4GB) (1.4GB) Supreme Commander: 240MB (1.4GB) (1.4GB) Supreme Commander: 120MB (0.72GB) (0.72GB) Space Marines: 120MB (0.72GB) (0.72GB) Warhammer 40k: 240MB (1.4GB) (1.4GB) Warhammer

[https://www.berlincompanions.com/adobe-photoshop-2021-version-22-5-hacked-free-3264bit](https://www.berlincompanions.com/adobe-photoshop-2021-version-22-5-hacked-free-3264bit-march-2022/?p=16842)[march-2022/?p=16842](https://www.berlincompanions.com/adobe-photoshop-2021-version-22-5-hacked-free-3264bit-march-2022/?p=16842) <http://cyclades.in/en/?p=91049> <https://endlessflyt.com/wp-content/uploads/2022/07/mariquyl.pdf> [http://trabajarenlafrater.com/wp-content/uploads/2022/07/Adobe\\_Photoshop\\_2022\\_Version\\_2302.pdf](http://trabajarenlafrater.com/wp-content/uploads/2022/07/Adobe_Photoshop_2022_Version_2302.pdf) <http://www.vidriositalia.cl/?p=37712> <https://itoflies.com/adobe-photoshop-cs6-incl-product-key-free-win-mac-updated-2022/> <https://axon-galatsi.com/photoshop-2022-version-23-0-2-crack-with-serial-number-free-for-windows/> <https://davidocojewelers.com/adobe-photoshop-cs6-hack-patch-incl-product-key-mac-win> [https://film-cue.com/wp](https://film-cue.com/wp-content/uploads/2022/07/Adobe_Photoshop_CC_2015_With_Serial_Key_Free_2022.pdf)[content/uploads/2022/07/Adobe\\_Photoshop\\_CC\\_2015\\_With\\_Serial\\_Key\\_Free\\_2022.pdf](https://film-cue.com/wp-content/uploads/2022/07/Adobe_Photoshop_CC_2015_With_Serial_Key_Free_2022.pdf) [https://guaraparadise.com/2022/07/05/adobe-photoshop-2022-version-23-0-2-keygen-download-pc](https://guaraparadise.com/2022/07/05/adobe-photoshop-2022-version-23-0-2-keygen-download-pc-windows-2022/)[windows-2022/](https://guaraparadise.com/2022/07/05/adobe-photoshop-2022-version-23-0-2-keygen-download-pc-windows-2022/) <https://malekrealty.org/adobe-photoshop-2021-version-22-5-product-key-torrent-activation-code/> [https://lookup-ministries.com/2022/07/05/photoshop-cc-2019-version-20-keygen-generator-free](https://lookup-ministries.com/2022/07/05/photoshop-cc-2019-version-20-keygen-generator-free-updated-2022/)[updated-2022/](https://lookup-ministries.com/2022/07/05/photoshop-cc-2019-version-20-keygen-generator-free-updated-2022/) [https://hominginportland.com/adobe-photoshop-2022-version-23-4-1-universal-keygen-free](https://hominginportland.com/adobe-photoshop-2022-version-23-4-1-universal-keygen-free-download-for-pc-2022/)[download-for-pc-2022/](https://hominginportland.com/adobe-photoshop-2022-version-23-4-1-universal-keygen-free-download-for-pc-2022/) [https://overtorneaevenemang.se/uncategorized/adobe-photoshop-2021-version-22-5-crack-full](https://overtorneaevenemang.se/uncategorized/adobe-photoshop-2021-version-22-5-crack-full-version-x64-april-2022/)[version-x64-april-2022/](https://overtorneaevenemang.se/uncategorized/adobe-photoshop-2021-version-22-5-crack-full-version-x64-april-2022/) <https://mamawong.de/photoshop-2022-version-23-1-crack-serial-number-2022-latest/> <https://trello.com/c/keKfHVNp/66-adobe-photoshop-cs4-crack-exe-file-mac-win> <https://suchanaonline.com/adobe-photoshop-2021-version-22-3-1-download-x64-latest-2022/> <http://texvasa.com/?p=10076> [https://livingwaterfarm.org/wp-content/uploads/2022/07/Photoshop\\_CC\\_2015.pdf](https://livingwaterfarm.org/wp-content/uploads/2022/07/Photoshop_CC_2015.pdf) [https://silkfromvietnam.com/wp](https://silkfromvietnam.com/wp-content/uploads/2022/07/Photoshop_CC_2014_Crack_File_Only__3264bit_Latest.pdf)[content/uploads/2022/07/Photoshop\\_CC\\_2014\\_Crack\\_File\\_Only\\_\\_3264bit\\_Latest.pdf](https://silkfromvietnam.com/wp-content/uploads/2022/07/Photoshop_CC_2014_Crack_File_Only__3264bit_Latest.pdf) <http://www.perfectlifestyle.info/photoshop-2021-free-download/> [http://fede-percu.fr/adobe-photoshop-cc-2019-crack-with-serial-number-download-pcwindows](http://fede-percu.fr/adobe-photoshop-cc-2019-crack-with-serial-number-download-pcwindows-april-2022/)[april-2022/](http://fede-percu.fr/adobe-photoshop-cc-2019-crack-with-serial-number-download-pcwindows-april-2022/) <https://sumakart.com/photoshop-2021-version-22-1-0-hacked-registration-code-2022/> <https://aghadeergroup.com/2022/07/05/adobe-photoshop-2022-version-23/> <http://topfleamarket.com/?p=29464> <http://saddlebrand.com/?p=43412> [https://myacorn.ie/wp](https://myacorn.ie/wp-content/uploads/2022/07/Photoshop_2022_Version_2302_full_license___With_Product_Key.pdf)[content/uploads/2022/07/Photoshop\\_2022\\_Version\\_2302\\_full\\_license\\_\\_\\_With\\_Product\\_Key.pdf](https://myacorn.ie/wp-content/uploads/2022/07/Photoshop_2022_Version_2302_full_license___With_Product_Key.pdf) [http://www.kiwitravellers2017.com/2022/07/05/photoshop-2021-version-22-5-1-keygenerator-3264bi](http://www.kiwitravellers2017.com/2022/07/05/photoshop-2021-version-22-5-1-keygenerator-3264bit/) [t/](http://www.kiwitravellers2017.com/2022/07/05/photoshop-2021-version-22-5-1-keygenerator-3264bit/) [https://bridgetsdance.com/index.php/2022/07/05/adobe](https://bridgetsdance.com/index.php/2022/07/05/adobe-photoshop-2022-version-23-1-1-updated-2022/)[photoshop-2022-version-23-1-1-updated-2022/](https://bridgetsdance.com/index.php/2022/07/05/adobe-photoshop-2022-version-23-1-1-updated-2022/) <https://sugaringspb.ru/photoshop-cc-2015-version-17-crack-activation-code-free-32-64bit/>